# *FLG-0109 Análise Espacial e Geoprocessamento*

# **ÁLGEBRA COM MAPAS MATRICIAIS**

**Prof. Dr. Reinaldo Paul Pérez Machado** 

#### **Modelo de dados gráfico** "*raster*" **ou matricial**

No formato *raster* as informações são expressas por uma matriz ou grade.

Consiste em uma estrutura regular e arbitrária de *pixels* ou células. *Pixel* é o menor elemento da imagem (derivado do inglês: *picture element*).

Cada *pixel* dessa grade tem sua localização definida em um sistema de coordenadas, do tipo "linha" e "coluna", equivalente a X e Y.

Quanto menor for a célula ou *pixel* maior será sua capacidade de "enxergar" objetos menores, ou seja, maior sua resolução espacial.

# Conceitos Básicos

**Modelo de Dados Matricial:** Consiste na representação de entidades gráficas através da divisão do mapa em células homogêneas, definidas por uma matriz de linhas e colunas. **Opera no espaço geográfico descontínuo (discreto), indivisível além de sua menor unidade (pixel).** 

**Modelo de Dados Vetorial:** Consiste na representação de entidades gráficas através da utilização de pontos, linhas e polígonos definidos por vetores espacialmente estruturados por sua direção e distância.

**Opera no espaço geográfico contínuo, subdivisível em gradientes onde é possível estabelecer fluxos.** 

# **Processamento digital de imagens: Funções**

ØFacilitar a identificação e extração da informação contida nas imagens para posterior interpretação;

ØRemover ou amenizar degradações e distorções que limitam a capacidade visual humana;

ØProcessar grande quantidade de dados

## **Processamento digital de imagens**

O processamento digital de imagens de sensoriamento Remoto é dividido em:

ØPré-processamento: correção radiométrica e geométrica das imagens;

ØRealce: aplicar contrastes nas imagens;

ØClassificação: realizar o mapeamento utilizando algoritmos de agrupamento de padrões.

### **ESTRUTURA DE UMA IMAGEM DIGITAL**

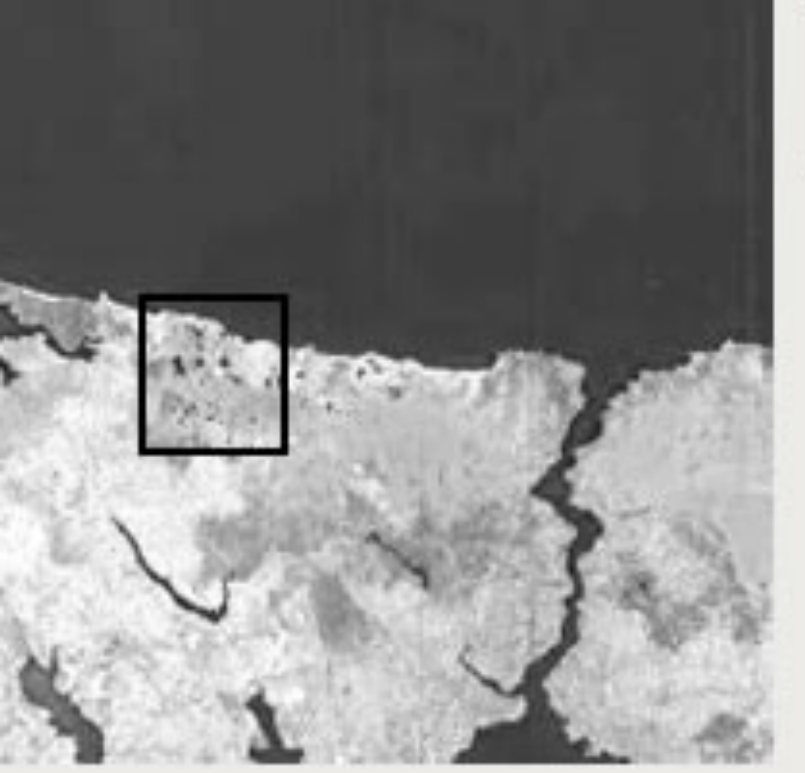

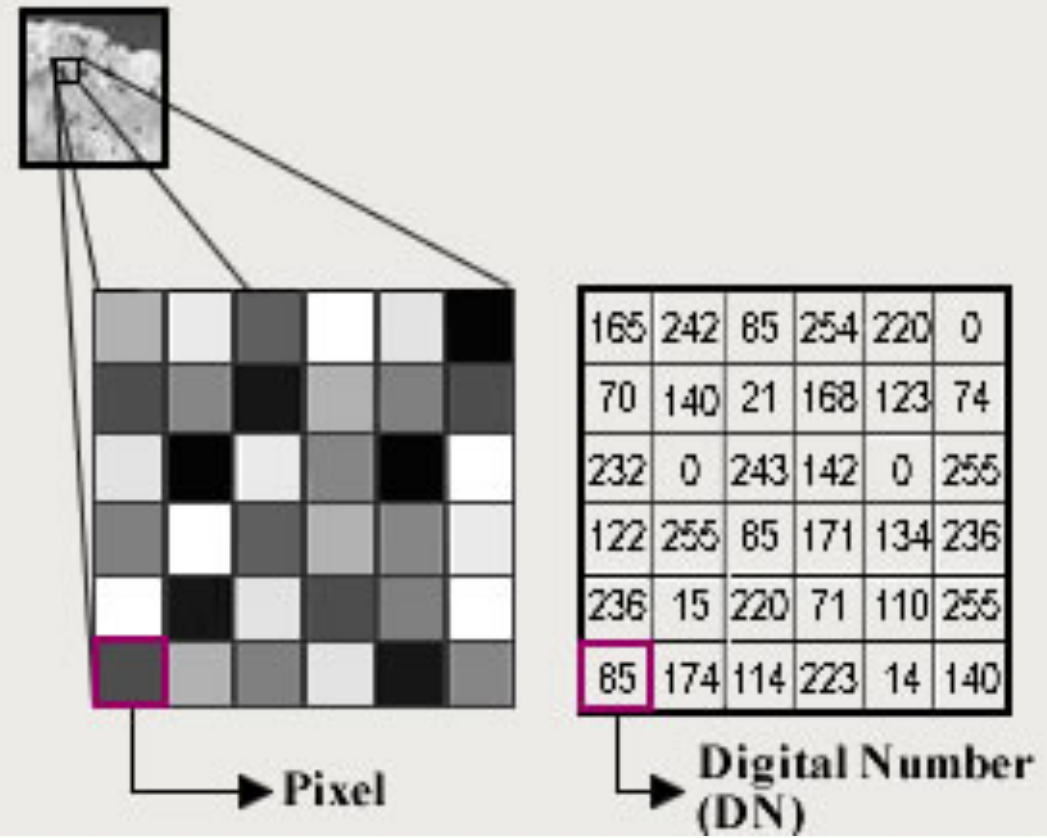

0

255

14 140

 $\mathbf 0$ 

### **INTRODUÇÃO AO PROCESSAMENTO DE MAPAS COM DADOS COMPLEXOS ASSOCIADOS:**

## **ÁLGEBRA COM MAPAS MATRICIAIS**

### **ESTRUTURA DOS DADOS NO MODELO MATRICIAL**

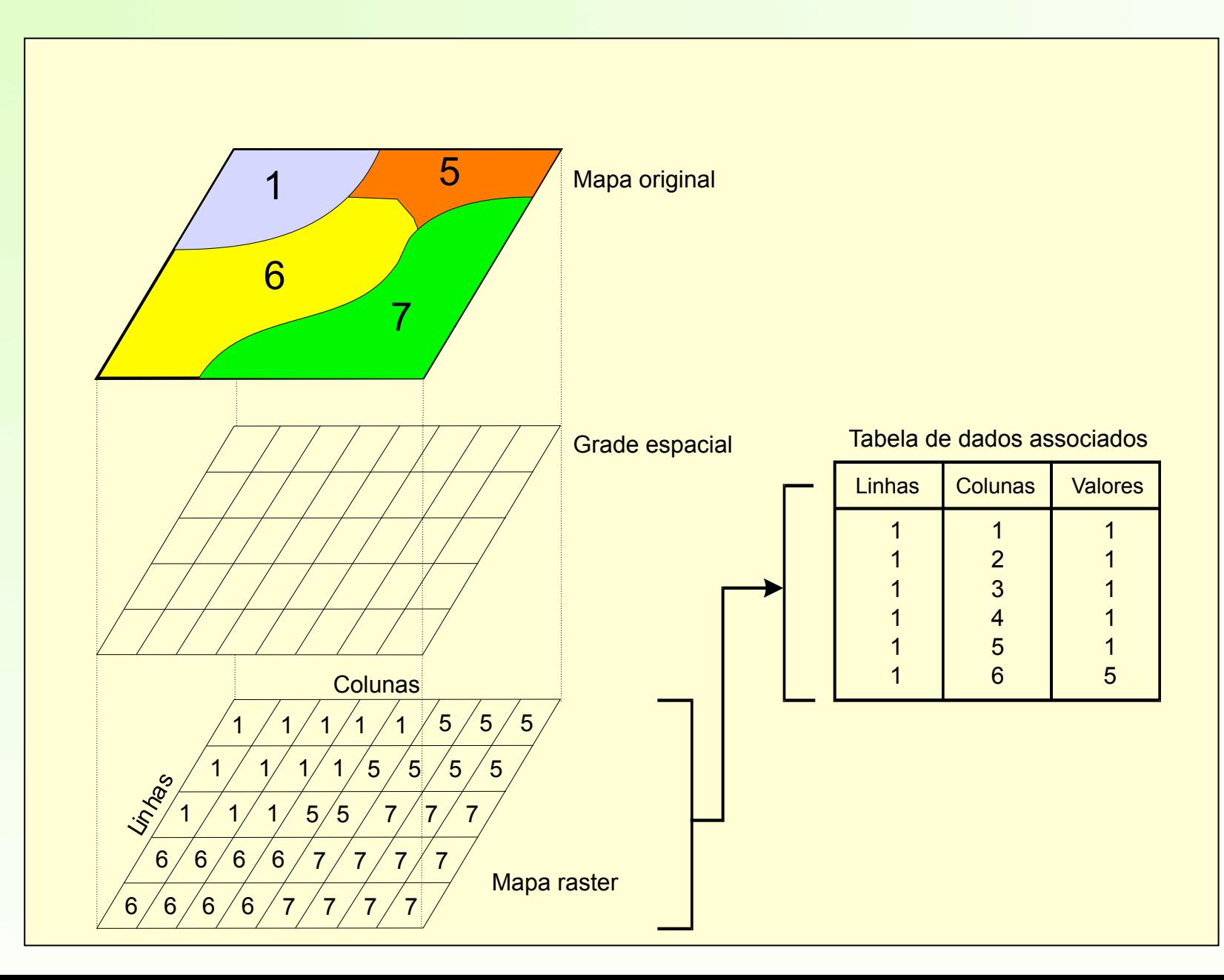

#### JANELA PRINCIPAL DO PROGRAMA ILWIS

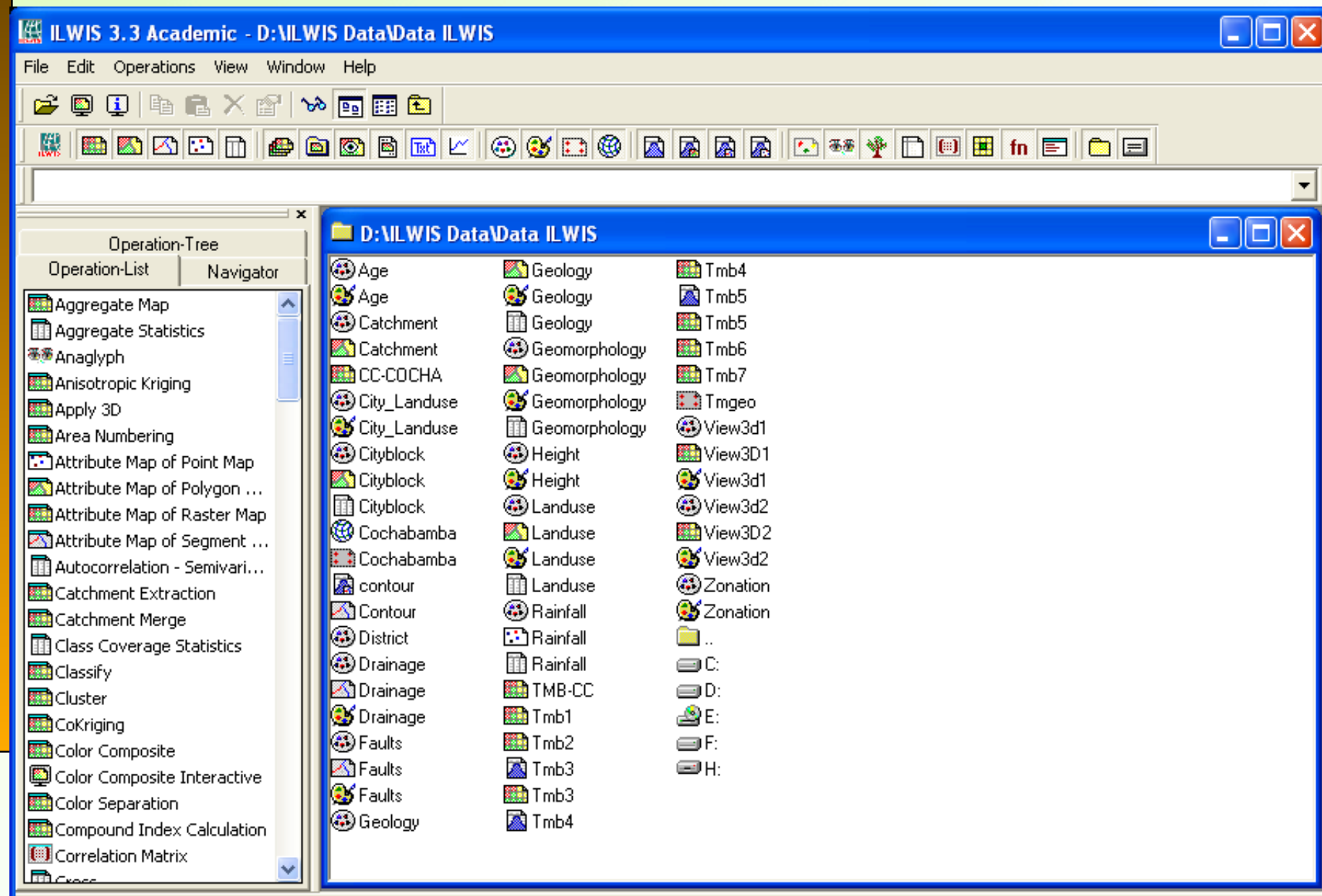

Drive F:

Query : None

## **Introdução ao comando** *Map Calculation*  **(Calculadora de Mapas) do ILWIS**

*Map Calculation* é uma operação com a qual se pode criar/ calcular novos mapas utilizando fórmulas. Uma formula ou comando a ser executado consiste basicamente em um nome para o mapa de saída que irá conter o resultado do calculo realizado, o símbolo (**=**), e uma expressão (aritmética, relacional, lógica, condicional ou uma combinação delas):

#### *Mapa\_resultado=Expressão*

As expressões usualmente contem operadores e funções capazes de especificar o cálculo que será realizado. Os nomes dos mapas e as constantes que são utilizados em uma fórmula são chamados de operandos. Quando a expressão é executada, o programa (**ILWIS**) irá realizar os cálculos necessários pixel por pixel, começando no primeiro pixel da primeira linha e continuando até atingir o último pixel da última linha do mapa.

## **Introdução ao comando** *Map Calculation*  **(Calculadora de Mapas) do ILWIS**

*Map Calculation* é uma operação com a qual se pode criar/ calcular novos mapas utilizando fórmulas. Uma formula ou comando a ser executado consiste basicamente em um nome para o mapa de saída que irá conter o resultado do calculo realizado, o símbolo (**=**), e uma expressão (aritmética, relacional, lógica, condicional ou uma combinação delas):

#### *Mapa\_resultado=Expressão*

As expressões usualmente contem operadores e funções capazes de especificar o cálculo que será realizado. Os nomes dos mapas e as constantes que são utilizados em uma fórmula são chamados de operandos. Quando a expressão é executada, o programa (**ILWIS**) irá realizar os cálculos necessários pixel por pixel, começando no primeiro pixel da primeira linha e continuando até atingir o último pixel da última linha do mapa.

### **Introdução ao comando** *Map Calculation*

Existe uma ampla gama de operadores e funções que são utilizados para realizar cálculos e analisar mapas raster. Entre eles destacam os operadores aritméticos (soma, resta, multiplicação e divisão), os relacionais (igual, menor, maior, desigual) os lógicos (AND, OR, XOR, NOT); assim como a função condicional (IF - se condicional), cuja sintaxe na linha de comando de ILWIS para o cálculo de mapas é:

#### *Mapa\_resultado = IFF (Condição, Then (Então) Expressão, Else (Outra) Expressão)*

A seguir, um exemplo de como utilizar a função condicional. Para simplificar, não utilizaremos uma expressão para a condição *Then* (Então) nem para a condição *Else* (Outra); simplesmente colocaremos um valor em cada caso:

#### *Mapa\_C = IFF (Mapa\_A="Mata", 1, ?)*

Em palavras: Se um pixel no *Mapa\_A*, pertence à classe "*Mata*", então atribua o valor (*1*) a esse pixel no mapa resultado (*Mapa\_C*). Se pixel não pertence à classe "Mata", atribua o valor indefinido (*?*).

#### JANELA PRINCIPAL DO PROGRAMA ILWIS

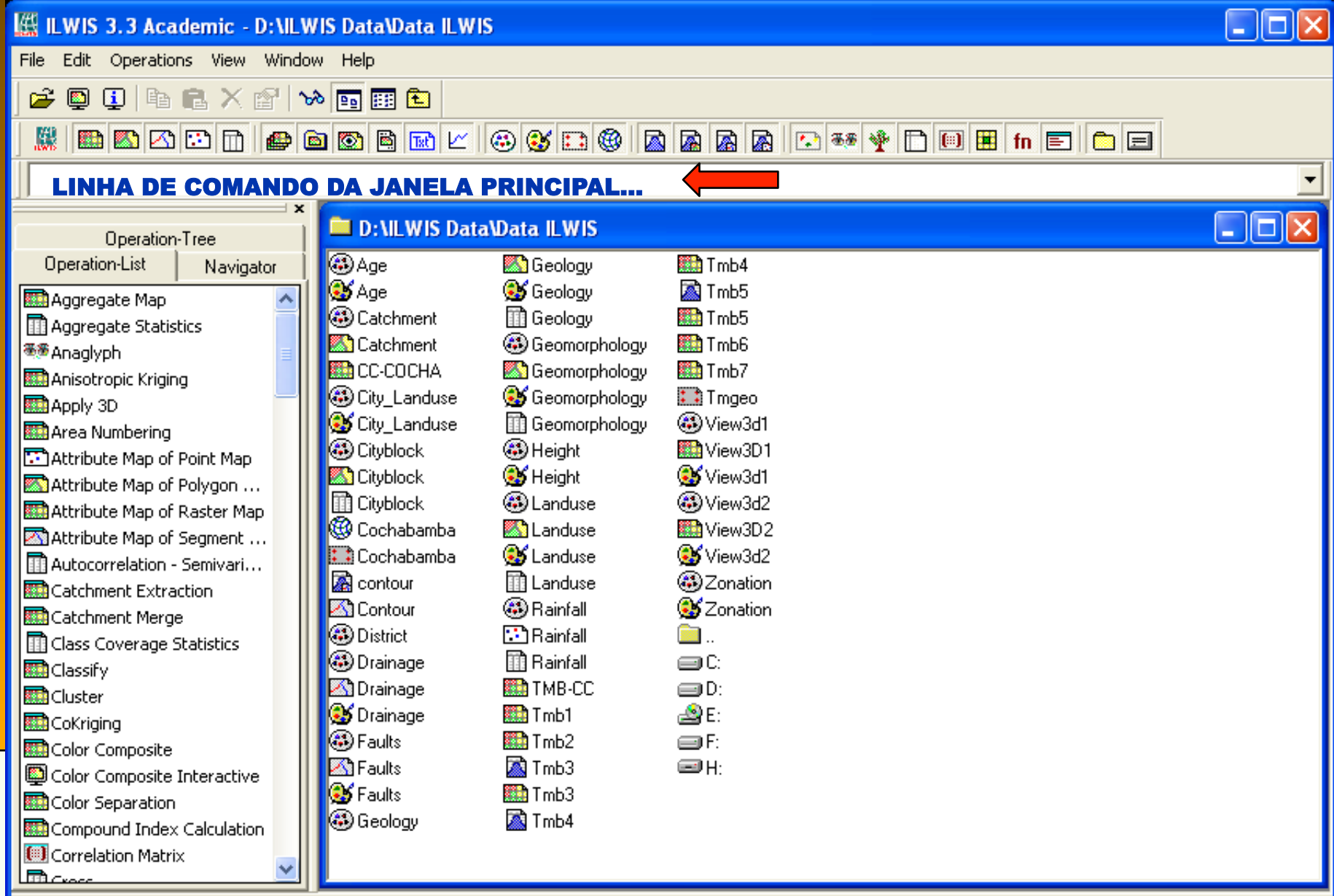

Query : None

Drive F:

## **ÁLGEBRA COM MAPAS MATRICIAIS**

**ÁLGEBRA COM MAPAS MATRICIAIS Exercício prático: Aula 5\_Tutorial Algebra de mapas.pdf**